## 关于 HT48XX 1 系列定时器/计数器的使用

作 者: 盛扬半导体(上海)有限公司软件部

日 期: 2001/8/6

适用单片机: HT48C10 1、HT48C50 1、HT48R05A 1、HT48R06A 1、 HT48R10A 1、HT48R30A 1、HT48R50A 1

## 简介:

本文以 HT48C10-1 为例, 分别介绍 HT48CX-1 系列中定时器/计数器的内部计时模式、脉宽测 量模式、事件计数模式这三种模式的使用方法及其注意事项。

## 使用说明

HT48C10 1 是一个八位的高性能的精简指令的单片机。其定时器/计数器包含一个八位可编程 的递增计数器,可采用外部或内部时钟。内部时钟源来自系统频率。外部的时钟输入允许用户测量 外部事件、测量时间间隔、脉冲宽度或者产生一个精确的定时。该系列的单片机功能和 HT48C10-1 大致相同, 只是在定时器个数和定时时钟源上略有不同。可见该系列的单片机比较文档。

HT48C10 1 有两个寄存器 TMR ([0DH] 、TMRC ([0EH]和定时/计数器相关。其中, TMR 为 计数初值,该初值会硬件自动重新装入。TMRC 为控制寄存器。

HT48C x-1 的内部定时器中断时钟源,可由 TMRC 的前三位设定。这点不同于 HT48C x x 系 列。

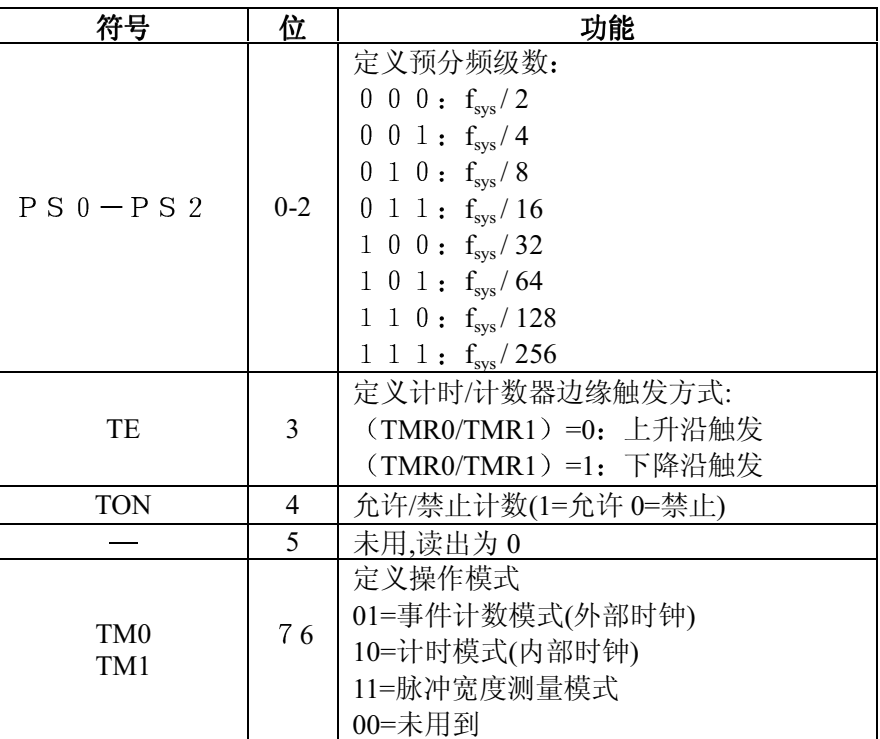

定时/计数器 0/1 控制寄存器 TMR0C/TMR1C

使用时, 注意 FINT CLOCK 时钟源的选择不是在 tools/mask option 下, 而是由软件在 tmrc 中 选择。而采用 fgrc 时钟源的条件是, 掩膜选择应选择为: intRC+RTC 模式。

在定时/计数器已经计数到 0ffh 时, 写数据到定时/计数器的预置寄存器中, 该数据重装入定时/ 计数器里。但如果在计数器计数时这么做, 数据只能存入定时/计数器的预置寄存器, 直到发生溢 出时才会从定时/计数器预置寄存器送到定时/计数器寄存器。当读定时/计数器时,时钟将被禁止以 避免错误。时钟禁止可能会导致计数错误,程序员必须注意到这一点。

```
无论那种模式,写"0"到 ETI 可以禁止中断服务。
例程:
<例 1>
  ; 程序名: 基本的内部定时模式 (wave.asm):
  : 作者: 黄山云
  ; 目的: 该例将用定时器在 pa. 0 产生
       ; 占空比 1: 1 的 100ms 方波:
  ;掩膜选择: 先选择 mask option/osc /32krtc+bulitinrc,这时, 在 timer clock 选项中, 选取 32k rtc 选
项以确定时基。
  : 程序清单:
include ht48c10-1.inc
code
       section at 0h 'code'.
data
        .section 'data'
     pavalue db?
     temp db ?
.section 'code'
main
org 00h
jmp start
org 08h
jmp intstart
start:mov a, Ofeh
                 ;pa.0为输出
mov pac, a
                  ;第一次初值
mov a,00h
mov tmr,a
main:
                 ;输出为"1"
set pa.0
mov a, 94h
                 ; (1) 采用fsys=32krtc, fint=fsys/32
mov tmrc, a
                ;开总中断
set intc.0
set intc.2
                 ;开定时器
mov a, 064h;第二次初值,100×1ms=100ms,将先存于预装入寄存器
                 ;在第一次计数初值溢出后,装入timer
mov tmr,a
\text{imp}$
intstart:
mov a, pa
mov pavalue, a
                ;pa口的值保存,不影响其他的口
                ;输出取反
cpl acc
                ;改变pa.0
or a, Ofeh
                itemp=1111, 111/xmov temp, a
```

```
mov a, pavalue
set acc.0
                  ia=xxxx,xxx1
and a, temp
                  ia=xxxx,xxx/x
mov pa,a
reti
```
end

程序说明: (1) 定时模式下, 时钟源来自于 fint 时钟信号。运行后, pa.0 将产生占空比为 1: 1 的方波。本例,还表明计数初值的改变是在前一次计数结束后进行的。

```
<例2>
```
jmp

mov

a,tmr

count1:

```
: 程序名: 脉宽测量模式(wavetest.asm)
 ; 作者: 黄山云
 ; 目的: 本例将演示对一方波脉宽的测量。
 : 程序清单:
 ; 掩膜选择: 选石英振荡器,系统振荡频率 4000kHz,分频系数为最小 2,定时器 fint=2M
 . -------------------------------
include ht48c10-1.inc
data .section 'data'
   count db ?
   over db ?
    .section at 0h 'code'
code
org 00h
jmp start
    org 08h
jmp timeint
start:clrover
   clracc
   clrcount
               ;程序初始化
   clrintc
        a,05h
   mov
        intc,a ; 允许总中断及定时器0中断
   mova,11000000Bmov
         tmrc,a ; 设置模式为脉冲宽度测量模式, 测量下升沿
   mov
         a,00h
   m \cap Vtmr.a
               ; 置计数初值
   mov
        tmrc.4
   set
loop:tmrc.4 ;查询计数允许位,看测量是否结束
   snzcount1 ; 结束(计数控制位为0)则跳到count1
   jmp
```
1oop ; 未结束(计数控制位为1)则继续循环等待测量结束

\$ jmp timeint: inc count ; 若脉宽超过OFFH, 则定时器溢出, 计数单元加1 sz count ;count 若溢出则置位标志  $\text{imp}$   $$1$ ; (1) 增加单元数可扩大测量范围 set over.0  $$1:$ reti end 程序说明:

HT48CX-1单片机的PC1引脚和TMR的输入引脚是复用的,这里用于TMR。只有这种模式TON会 自动清零, 其它模式TON位只可以用指今清除。

在脉冲宽度测量模式时, 其 TON 和 TE 位皆为 1 时, 如果引脚 TMR0/TMR1 接收到一个上升 沿信号(如 TE 值为 0, 则为下降沿信号)时, 计数器会开始计数直至 TMR0/TMR1 引脚回到原来 的电平为止,并且会将 TON 清零, 只有这种模式 TON 会自动清零, 其它模式 TON 位只可以用指 令清除。计数器停止计数, 测量的结果则仍然保留在定时/计数器之中。换句话说, 脉冲宽度测量 模式只能测量一个脉冲。只要 TON 位又被置位, 则当引脚 TMR0/TMR1 接到跳变脉冲, 测量周期 会再次执行下去。在这个脉冲宽度测量模式中, 定时/计数器并不会根据逻辑电平来计数, 其根据 的标准为信号的跳变缘。一旦发生计数器溢出, 计数器会从定时/计数器加载寄存器重新装入, 同 时还会发出中断请求, 这个情况和事件计数模式和定时器模式一样。

在该模式下, 脉宽的测量精度显然将由定时器的时基精度决定。测量前, 估算频率的大致范围, 可以提高测量的效率。在此基础上, 选用合适的时基和足够的内存单元, 可以实现所需的精度要求。

本例中, 将测量1K频率的方波。程序采用内存单元作为计数扩展见(1), 以提高测量范围和 精度。

测试结果: 该程序脉冲测量范围为16Hz~600KHz

<例3>

```
; 程序名: 外部计数模式(COUNT.ASM)
```

```
; 作者: 黄山云
```

```
; 目的: 计算100MS时间内的外部输入的脉冲个数
```
: 程序清单:

```
: 掩膜选择: 系统选 4 M的系统时钟源, 指令周期为 1 u s
```

```
include ht48c10-1.inc
```
 $:$   $-$ 

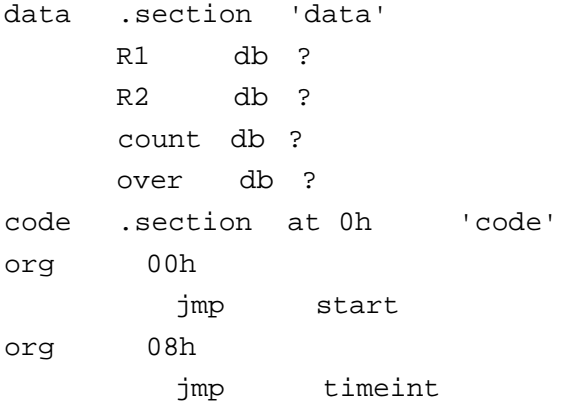

```
start:
        clrover
        clracc
        clrcount
                         ;程序初始化
              into
        clra,05hmov
                         ;允许总中断及定时器0中断
              intc.amov
              a,01000000Bmov
                         ;设置模式为计数测量模式, 测量下升沿
              tmrc,a
        mova.00hmov
                         ;置计数初值
        mov
              tmr,a
        set
              tmrc.4
                         ; (1) 由指令实现100MS定时
MS:;时间误差为2µS
        mov a, 0c8h
                         71\mumov r1, a
                         71\muLP2:
        mov a, 0a5h
                         71umov r2,a
                         71\muLPI:sdz r271\muJmp LP172\muSdz R1
                         i1\muJmp LP22uClr TMRC.4
                         ; (2) 停止计数
        Mov A.TMR
                         ; 获取计数值
        jmp
            \ddot{s}timeint:
                         ; 定时器溢出, 计数单元加1
        inc
               count
                         ;count 若溢出则置位标志
     szcount
                         ;增加单元数可扩计数范围
     \text{imp} $1
      set over.0
          $1:reti
  end
  程序说明:
  使用时, 应注意TON需指令清零见(2), 只有在脉冲宽度测量模式中, 系统会在一个脉宽
周期完成后自动清除TON位,。但在其它三种模式中, TON位只可以用指令清除。否则, 会一直计
数到定时器溢出, 之后会重载初值寄存器的初值。(1) 软件指令实现 1 0 0 M S 的定时,
          计算方法如下:
```
 $2+$  (2+3×R2 (165) +3) ×R1 (200) =100002 µ S 计数结果: 输入 1 K H Z 方波, T M R 为 6 4 H 输入100HZ方波, TMR为0AH 输入150HZ方波, TMR为0FH 均正确